# Microsoft Office Outlook 2007 Inside Out Free Pdf Books

[FREE] Microsoft Office Outlook 2007 Inside Out.PDF. You can download and read online PDF file Book Microsoft Office Outlook 2007 Inside Out only if you are registered here.Download and read online Microsoft Office Outlook 2007 Inside Out PDF Book file easily for everyone or every device. And also You can download or readonline all file PDF Book that related with Microsoft Office Outlook 2007 Inside Out book. Happy reading Microsoft Office Outlook 2007 Inside Out Book everyone. It's free to register here toget Microsoft Office Outlook 2007 Inside Out Book file PDF. file Microsoft Office Outlook 2007 Inside Out Book Free Download PDF at Our eBook Library. This Book have some digitalformats such us: kindle, epub, ebook, paperbook, and another formats. Here is The Complete PDF Library

#### Microsoft Outlook 2010 Inside Out Inside Out Microsoft

Microsoft Outlook 2010 Inside Out-Jim Boyce 2010-08-15 You're Beyond The Basics, So Dive Right In And Really Take Control Of Your Communications And Workday! This Supremely Organized Reference Packs Hundreds Of Timesaving Solutions,

Troubleshooting Tips, And Workarounds. It's All Muscle And No Fluff. Discover How The Experts Manage Outlook 2010 May 13th, 2024

## Inside New Out - Inside Out, New Inside Out, New American ...

Welcome To The New Inside Out Intermediate Companion! ... (AmE) /ˌðiː ˈəʊʃn/ "The Ocean" Is An American Expression That Means The Same As The British Expression "the Sea". Realise (v) /ˈrɪəlaɪz/ David Was Happiest Before He Realised His Family Were All Mortal. Jan 3th, 2024

### E-lesson - Inside Out, New Inside Out, New American Inside Out

Level . Pre-intermediate And Above (equivalent To CEF Level A2–B1 And Above) How To Use The Lesson. 1. Ask Your Students If They Have Seen The Movies Titanic Or Avatar, And If So, What They Thought Of Them. Ask Them If They Know The Name Of The Director Of Those Movies (James Feb 22th, 2024

#### Outlook 2010 Outlook 2007 Outlook 2003

Outlook 2010 Outlook 2007 Outlook 2003 Command Bar And Menu Customizations (.dat) N/a %appdata%\Microsoft\Outlook %app Jan 21th, 2024

#### Microsoft Office Visio 2007 Inside Out

Microsoft Office Visio 2007 Professional Full USB 8.3 Walls, Windows, And Doors In A Visio 2010 Office Plan Microsoft VISIO 2007 PROFESSIONAL | Visio Free Download | FULL VERSION 1.3 Microsoft Visio 2007: Basic D May 11th, 2024

#### Microsoft Outlook 2013 Inside Out

Microsoft Outlook 2013 Inside Out-Jim Boyce 2013-07-15 Conquer Microsoft Outlook—from The Inside Out! Dive Into Outlook 2013—and Really Take Control Of Your Communications And Workday! This Supremely Organized Reference Packs Hundreds Of Timesaving Solutions, Troubleshooting Tips, And Workarounds. It's All Muscle And No Fluff. May 15th, 2024

## **Grammar Companion - Inside Out, New Inside Out, New ...**

Key Inside Out Intermediate Grammar Companion Key ... (answer Will Vary) C) Border (Albania, Serbia, Bulgaria, Greece) D) Live (approximately 60 Million) ... Parents In New York. 4 Student's Own Answers, For Example A) Several Times A Day. B) Once Every Two Months. May 16th, 2024

## Microsoft® Outlook® 2010 Inside Out (Inside Out ...

Control Your Day (CYD) Provides A Fresh New Way To Manage Email And Tasks In Microsoft Outlook Using The GTD Concepts David Allen Made Famous In His Book Getting Things Done. This Book Presents The Concepts And Benefits Of CYD And Then Provides The Step By Step Instructions To Allow You To Take Back Control Of Your Email Inbox And Your Life. Apr 27th, 2024

## Microsoft Office Outlook 2007 Step By Step Step By Step ...

Stellar Converter For OST: A Powerful OST To PST Converter Tool An Easy Way To Accomplish This Task Is To Use The Stellar Converter For OLM, A Premier Product From A World-class Company That Specializes In The Email Migration, Repair, And Recovery Of Microsoft ... May 25th, 2024

#### **Microsoft Office Outlook 2007 Quicksteps**

Online Library Microsoft Office Outlook 2007 Quickstepsunderstood, Deed Does Not Suggest That You Have Extraordinary Points. Comprehending As With Ease As Understanding Even More Than Further Will Manage To Pay For Each Success. Next-

door To, The Publication As Capably As Acuteness Of This Microsof Mar 23th, 2024

#### Microsoftr Office Visior 2007 Inside Out

Microsoft Office Visio 2007 Inside Out-Mark H. Walker 2007 Offers Instructions For Using Visio 2007, A Software Package For Creating Business Diagrams And Technical Drawings. Visualizing Information With Microsoft® Office Visio® 2007-David Parker 2007-06-05 Create And Distribute Data-conne Feb 11th, 2024

### **Outlook 2010 Sharing A Calendar With Outlook 2007**

Outlook 2010 Sharing A Calendar With Outlook 2007 • On The Options Dialog Box, The Delegates Tab Should Already Be Selected. • Click On The Add Button. • The Add Users Dialog Box Opens • Search For The Person You Want To Add And Highlight The Name Feb 21th, 2024

### Outlook 2007 Outlook 2010 Quick Reference Guide For ...

Outlook 2007 Outlook 2010 Secure Mail Web Portal (sending Only) The Secure Mail Web Portal Solution Allows Secure Mail Exchange Between Novartis And External Partners Through A Web Interface. This Is The Only Option To Compose And Send

Encrypted E-mails To Novartis Assoc Apr 2th, 2024

## Microsoft - Outlook Or Outlook Web App Comparisons

Outlook 2013 Is Recommended. Outlook Web App Is Available With All Office 365 Plans That Include Email. To Compare The Features Of Outlook 2013, Outlook Web App, And OWA For IPad And OWA For IPhone, Outlook 2010, Outlook 2007, And The Light Version Of Outlook Web App, See The Detailed Feature Comparisons. Jan 23th, 2024

#### USING MICROSOFT OUTLOOK 2010 FOR RSS UPDATES. In Outlook ...

In Outlook 2010, By Default A Folder Called "RSS Feeds" Should Appear With The Rest Of Your Email Related Folders. Clicking "RSS Feeds" Folder Should Produce A Screen Like The One Below If There Are No RSS Feeds Being Captured By Outlook. 2. Feb 11th. 2024

## Modul 3 Microsoft Visio 2007 Dan Microsoft Publisher 2007

Microsoft Visio 2007 Tutorial Aula 3 Microsoft Visio 2007 'Hacker Spy 3D' 'MozDomains' How To Download And Install Ms Visio 2007 Full Version 100% Free

1.6 Microsoft Page 5/36. Where To Download Modul 3 Microsoft Visio 2007 Dan Microsoft Publisher 2007 Visio 2007: Connec May 4th, 2024

## Look Inside Your Body Usborne Look Inside Look Inside ...

Usborne Is One Of The World's Leading Independent Book Publishers. Set Up By Peter Usborne In 1973, We Are Proud To Remain A Family Business. We Only Publish Books For Children And All Our Books Are Written In Their Language And Designed For Their Curious Eyes. Childre Feb 4th, 2024

## Look Inside An Airport Usborne Look Inside Look Inside ...

Nov 30, 2021 · Usborne Complete List 2021 By Usborne - Issuu Oct 01, 2020 · UK SALES AND MARKETING ALL ENQUIRIES TO: Usborne Publishing Ltd 83-85 Saffron Hill London EC1N 8RT T 020 7430 2800 F 020 7430 1562 Uksales@usborne.co.uk UK Commercial & Sales Director First Experiences Usborne Look In May 25th, 2024

# Microsoft Excel 2007 1 : ่ เก็บ Microsoft Office Excel ...

## Windows 7 Inside Out Kit Troubleshooting Windows 7 Inside ...

Windows 7 Inside Out Kit Troubleshooting Windows 7 Inside Out And Windows 7 Inside Out Jan 01, 2021 Posted By John Grisham Media Publishing TEXT ID 0866186e Online PDF Ebook Epub Library Tool You May Meet Startup Repair Loop Or Startup Repair Not Working Issue In Windows 7 Here Not Working Basically Has Two Situations Aug 6 2012 Windows 7 Inside Out Kit Apr 28th, 2024

#### Microsoft Office 365 Microsoft Office 2016 For Mac ...

Bloomsburg University Now Offers Microsoft Office 2016 For Mac To All Active Students With A "@huskies.bloomu.edu" Account. Microsoft Office 2016 For Mac Offers Students Access To A Myriad Of Office Products And May Be Installed On Up To Five Computers. Office 2016 For Mac Offers The Following Office Applications: Word Excel OneNote Mar 12th. 2024

## Microsoft Office 365 Microsoft Office 2016 Pro Plus For PC ...

Bloomsburg University Now Offers Microsoft Office 2016 Pro Plus To All Active Students With A "@huskies.bloomu.edu" Account. Microsoft Office 2016 Pro Plus

Offers Students Access To A Myriad Of Office Products And May Be Installed On Up To Five Computers. Office Pro Plus Offers The F May 21th, 2024

#### Microsoft Outlook 2007 Email Basics - Intranet.bloomu.edu

Reading Layout In Word Attachments By Default Setting, Word Attachments Open In Reading Layout View. To Change This: Open Word. Click On The Office Button. Clear The Checkmark Out Of The Place That Says "Open E-mail Attachments In Full Screen Reading View." Saving Email Apr 10th, 2024

### **Learning To Use Microsoft Outlook 2007**

Page Ii Learning To Use Outlook 2007 CMS Information Technology Conventions This Manual Is Desig Jan 18th, 2024

#### To Set Up Your Email Account In Microsoft Outlook 2007

• Type Smtpout.secureserver.net For Your Outgoing Mail Server. User Name • Enter Your Email Address Again. Password • Enter The Password You Created For Your Email Account. To Set Up Your Email Account In Microsoft Outlook 2007 7. Select The Remember Password Checkbox, And Then Click More Settings. Mar 16th, 2024

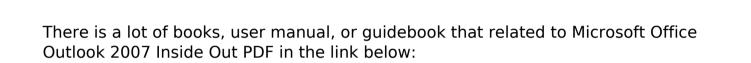

SearchBook[MjMvNDU]